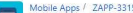

## IS | Verbesserung der Daten-Sicherheit: Bewerberdaten-AAS-Anbindung, Update-Zwang,

<br />
<u>A</u> Export >

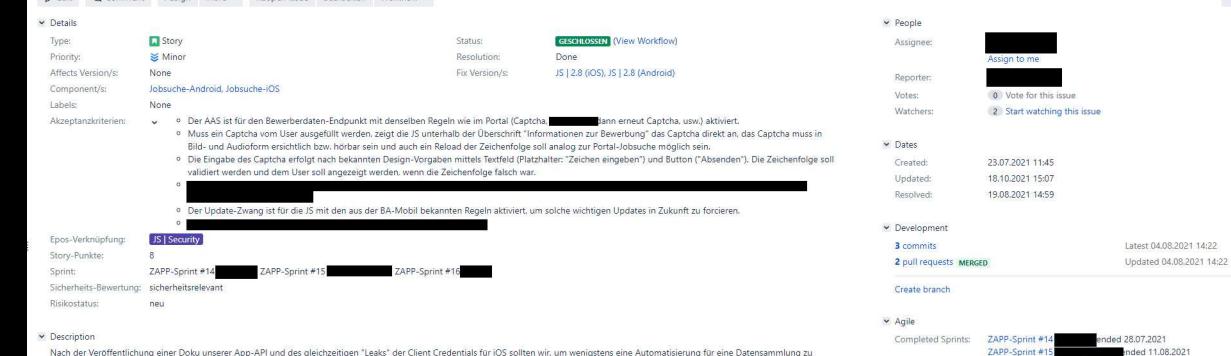

Die Doku wurde hier veröffentlicht:

verhindern, den AAS für den Bewerberdaten-Endnunkt von ET14 aktivieren Jassen. https://gist.github.com/LilithWittmann/f4233074c04a6f6a147ddf69252ae442

FHI O Comment Arrive More y Pennen krue hearbeiten Workflow y

Nachdem im Portal dieser Endpunkt mittels AAS und Captchas abgesichert ist. sollten wir, um das Risiko zu minimieren, den AAS ebenfalls einsetzen.

Um Probleme mit nicht gemachten Updates in Zukunft zu verhindern, sollte die App den von der BA-Mobil bekannten Update-Zwang ebenfalls einsetzen.

View on Board

ZAPP-Sprint #16

ended 25,08,2021